### <sup>C</sup>言語でスレッド (Pthread)

#### 2007年1月11日 海谷 治彦

1

# 目次

- •簡単な例
- Mutex
- •同期

# コンパイルの仕方

- Mac10の場合, ただコンパイルすればよい.
- • Linux, BSD他,一般的なLinuxでは, **gcc** なんか**.c –lthread** と追加ライブラリの指定が必要.
- • 無論,pthread用のヘッダーがいる – 以降のサンプルで

### sample1.c

- •最も基本的なコードの形
- • <sup>p</sup>thread\_create でスレッドを作成および開始 – この時点で実行の中身となる関数を指定する
- • <sup>p</sup>thread\_join で指定スレッドが終わるのを待つ
	- コレがないとthread実行が始まる前にmainスレッドが 終わってしまう.
	- ためしにコメントアウトしてみよう.
- •なんか実行してもあまり並列処理っぽくない(涙)
- •• pthread\_setconcurrency があると並行っぽい – 利用したい CPU 数をシステムに要求する関数.

### sample2.c

- • 実際に実行される関数への引数を渡す方 法.
- •基本的にアドレスを1個しかわたせない.

### sample3.c

•usleepを使って,並列っぽく見せた.

#### sample4.c

- • バッファーにある文字列をログファイルに 0.1秒おきに書き込む.
- • キーボード入力があったら,バッファーを更 新する.
- • 結果として,入力された文字の時系列情報 を記録できる.

•並列動作っぽい.

#### sample5.c

•クイックソート

- • あんまり実行結果も面白くないけど,効果 的なスレッド化の例.
- • もし,複数のCPUを使ってスレッドを実行で きれば,ホントに早い (はず).

#### mutex

- •変数等の相互排斥を行うための仕組み.
- •Javaのsynchronized とほぼ役目は同じ.

### sample6.c sample7.c

- • 二つのスレッドが共有変数をそれぞれ加 算する.
- •たした数が合わない.
- • 一時的に関数のローカル変数にいれよう が,いれまいが,ダメ.

# sample8.c

- •• mutex = Mutual Execlusion Lock = 相互排 除ロック
- • <sup>p</sup>thread\_mutex\_t をlock/unlockして排他制 御.
- • 要は同じmutexを同時にlockできるのは1 つのスレッドのみ.
- •Javaのsynchronized にほぼ同じ.

同期

- • Javaのwait, notify, notifyAllに相当するロッ ク中のスレッドを起こす方法.
- • Javaの時同様,いわゆる「生産者・消費者 問題」で説明.

### sample9.c

- •生産者,消費者問題 <sup>p</sup>thread版
- •はっきりいってJavaをみながら移植.
- •生産者,消費者はそれぞれ一人.

# Javaとの対比

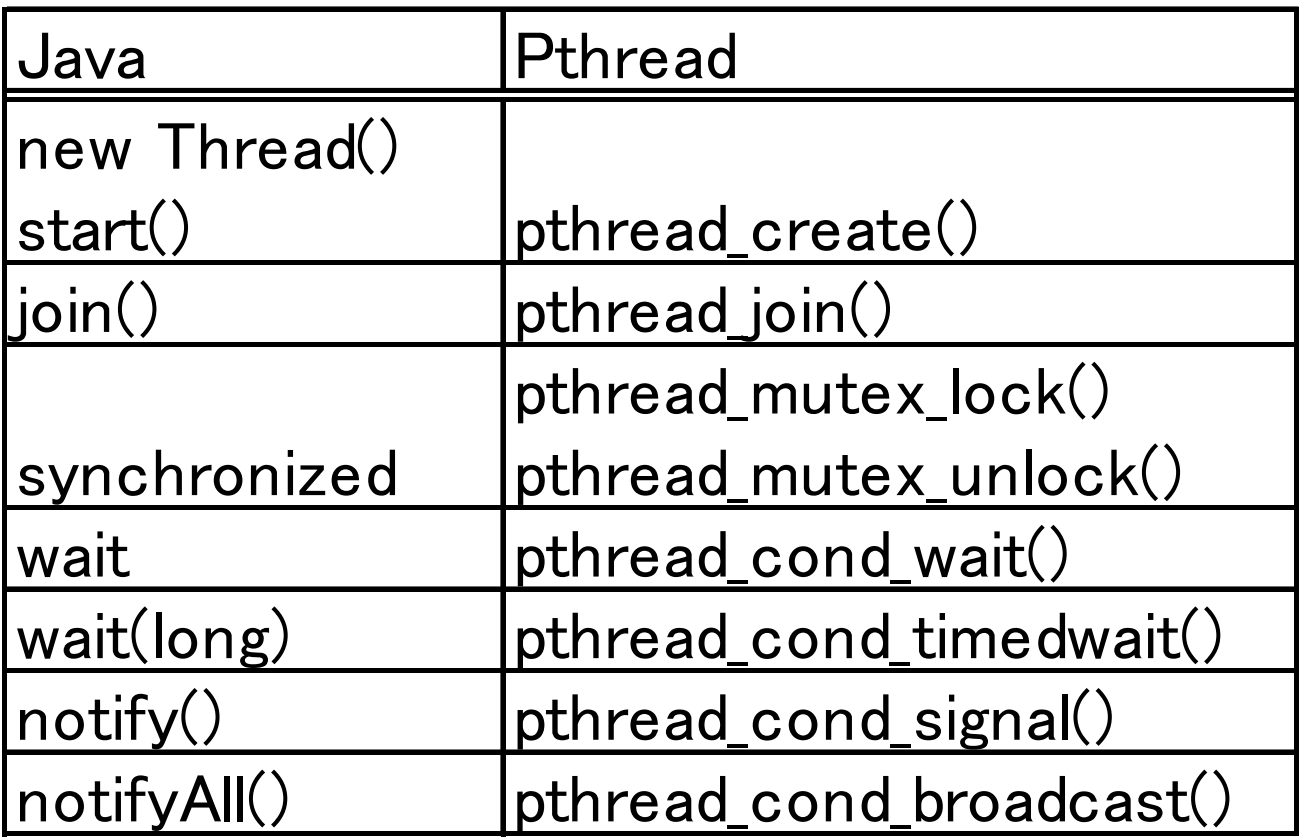